# 卒業研究**A**テキスト

## $\begin{array}{ccc} 3 & 7 & 2 \end{array}$

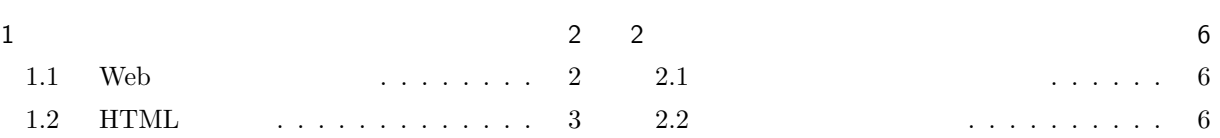

## 1.  $\sim$

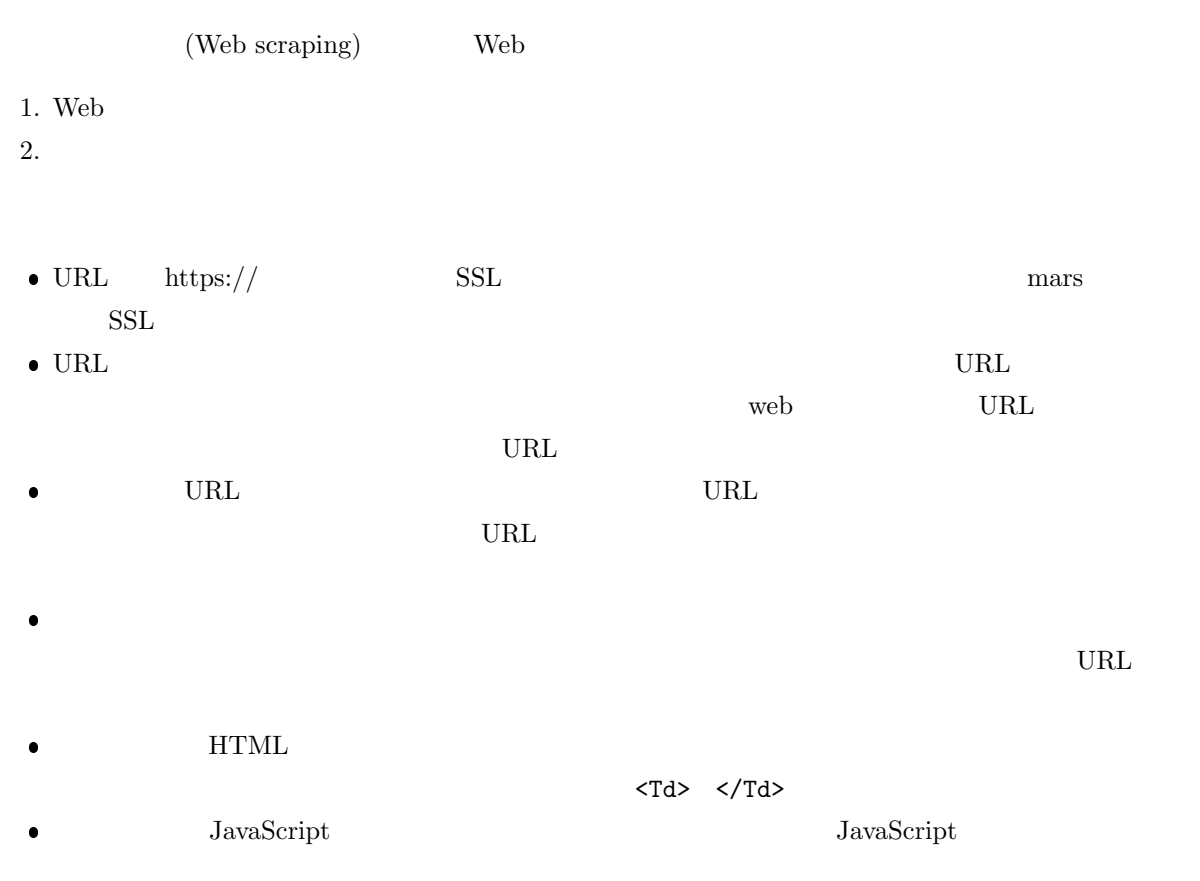

#### 1.1 Web

 $\overline{\phantom{0}}$ 

 $\searrow$ 

 ${\bf PHP}\qquad {\bf Web}\qquad \qquad {\bf file}$ 

```
$lines=file("https://www.mgt.sugiyama-u.ac.jp/");
foreach ($lines as $line) {
   echo str_replace("<","&lt;",$line),"<Br>\n";
}
```
FILE IGNORE NEW LINES file()

 $\Gamma$  is a model of the  $\Gamma$  is a model of the  $\Gamma$  is a model of the  $\Gamma$ echo echo echo terms echo echo echo en terms examples and  $\rm{HTML}$ < &lt; URL Web Web 2000  $\bullet$ method POST

 $\bullet$  cookie

|                                    |                                           | 1 POST     | cookie                                                                  |                                                                                |
|------------------------------------|-------------------------------------------|------------|-------------------------------------------------------------------------|--------------------------------------------------------------------------------|
| $\mathbf{1}$                       | \$url="https://sample.php";               |            |                                                                         |                                                                                |
| \$param=array(<br>$\boldsymbol{2}$ |                                           |            |                                                                         |                                                                                |
| 3                                  | 'id' => $$id$ ,                           |            |                                                                         |                                                                                |
| 4                                  | $'pass'$ => $spass$ ;                     |            |                                                                         |                                                                                |
| 5                                  | $$options = array($                       |            |                                                                         |                                                                                |
| 6                                  | 'http' => $array($                        |            |                                                                         |                                                                                |
| 7                                  | 'method' => 'POST',                       |            |                                                                         |                                                                                |
| 8                                  | $'$ header' => \$cookie,                  |            |                                                                         |                                                                                |
| 9                                  |                                           |            |                                                                         | 'header' => "User-Agent:Mozilla/5.0 (Windows NT 6.2) AppleWebKit/537.1 (KHTML, |
|                                    |                                           |            | like Gecko) Chrome/21.0.1180.75 Safari/537.1",                          |                                                                                |
| 10                                 |                                           |            | 'header' => 'Content-type: application/x-www-form-urlencoded',          |                                                                                |
| 11                                 | 'content' => http_build_query(\$param),   |            |                                                                         |                                                                                |
| $\mathcal{C}$<br>12                |                                           |            |                                                                         |                                                                                |
| );<br>13                           |                                           |            |                                                                         |                                                                                |
| 14                                 |                                           |            | \$page=file_get_contents(\$url,false,stream_context_create(\$options)); |                                                                                |
| $\bullet$ 3<br>$\overline{4}$      | <b>POST</b>                               |            | id<br>pass                                                              | \$id<br>\$pass                                                                 |
|                                    |                                           |            |                                                                         |                                                                                |
| <b>\$cookie</b>                    |                                           | cookie     |                                                                         | <b>Scookie</b>                                                                 |
|                                    | web                                       |            |                                                                         |                                                                                |
| $\bullet\ 9$                       |                                           |            |                                                                         |                                                                                |
|                                    |                                           |            |                                                                         |                                                                                |
|                                    |                                           |            |                                                                         |                                                                                |
| $\bullet$ 14<br>\$page             | web                                       |            |                                                                         |                                                                                |
|                                    |                                           |            |                                                                         |                                                                                |
|                                    |                                           |            |                                                                         |                                                                                |
| <b>HTML</b><br>1.2                 |                                           |            |                                                                         |                                                                                |
|                                    |                                           |            |                                                                         |                                                                                |
|                                    | web                                       |            |                                                                         |                                                                                |
|                                    |                                           |            |                                                                         | $\text{strpos}()$                                                              |
|                                    |                                           | web        |                                                                         | <b>HTML</b>                                                                    |
|                                    |                                           |            |                                                                         | $\boldsymbol{3}$                                                               |
| $Table>$                           | $\langle Tr \rangle$ $\langle Tr \rangle$ |            |                                                                         | $<$ Tr>                                                                        |
| $Table>$                           |                                           |            |                                                                         |                                                                                |
|                                    | $<$ Tr $>$                                |            |                                                                         |                                                                                |
| web                                | <b>HTML</b>                               |            |                                                                         | PHP Simple HTML                                                                |
| $\rm{DOM~Parser^{*1}}$             |                                           | phpQuery*2 |                                                                         |                                                                                |
|                                    |                                           |            |                                                                         | $2021\,$<br>$\,7$                                                              |
|                                    |                                           |            |                                                                         | 1.9.1                                                                          |
| $2.0\mbox{-}\mathrm{RC}2$          |                                           |            | 1.9.1                                                                   |                                                                                |
|                                    |                                           |            | simplehtmldom_1_9_1.zip                                                 |                                                                                |
|                                    | Windows                                   |            |                                                                         | https://sourceforge.net/projects/simplehtmldom/files/simplehtmldom/            |
|                                    |                                           |            |                                                                         | simple_html_dom.php                                                            |

<sup>\*1</sup> https://simplehtmldom.sourceforge.io/

<sup>\*2</sup> https://code.google.com/archive/p/phpquery/downloads

 $\,$  PHP Simple HTML DOM Parser  $\,$  2  $\,$ 

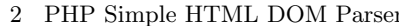

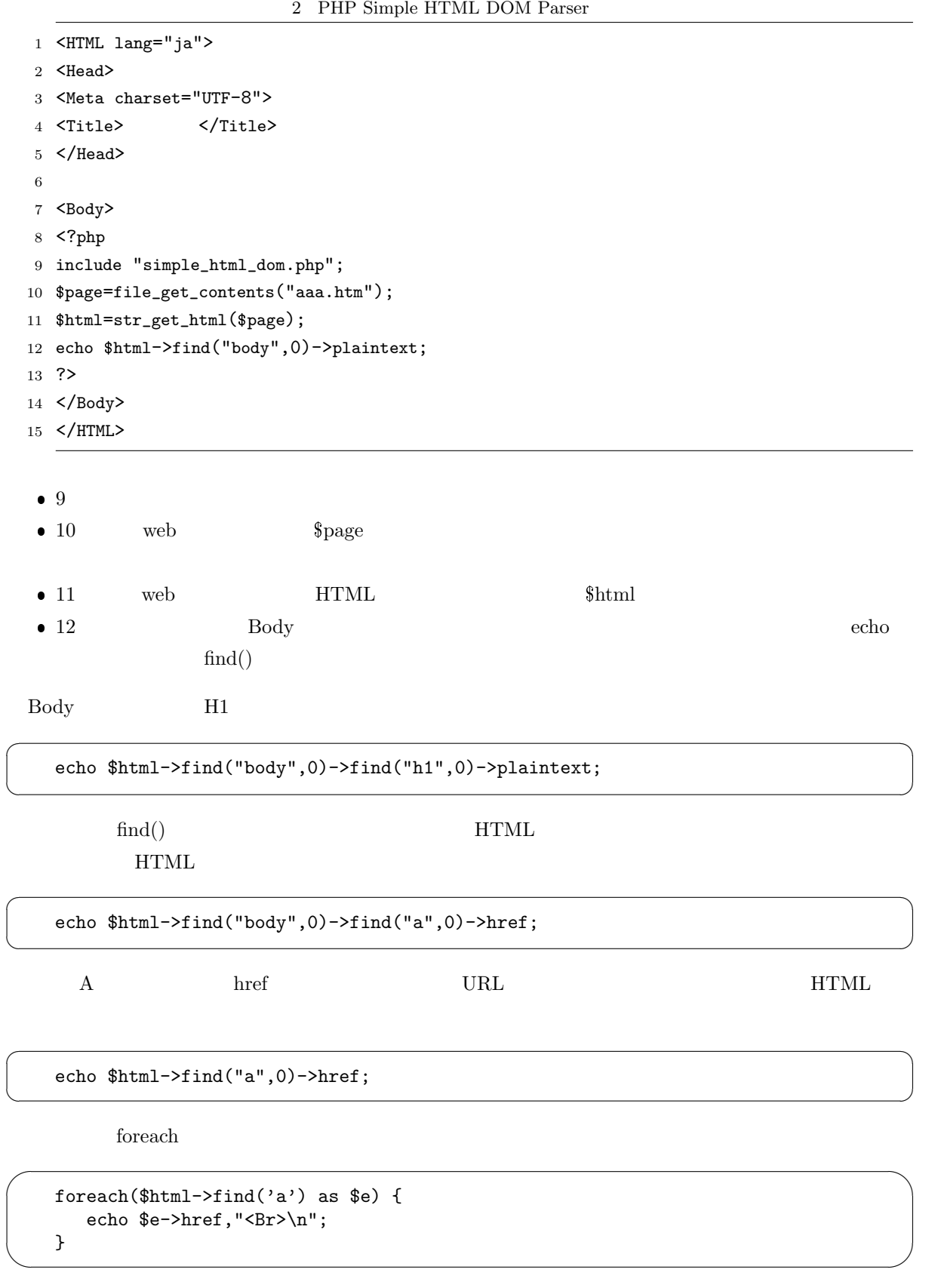

 $\mathbf{w}\neq\mathbf{b}$  and  $\mathbf{A}$  and  $\mathbf{U}\mathbf{R}\mathbf{L}$ 

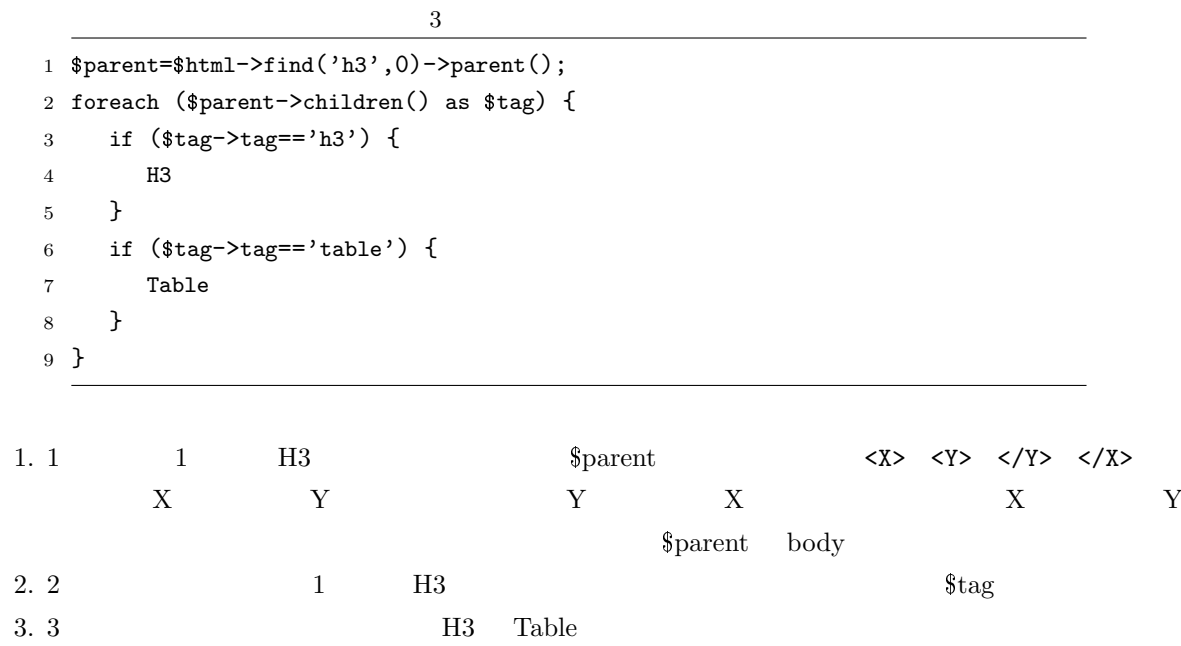

# 2. 卒論の書き方

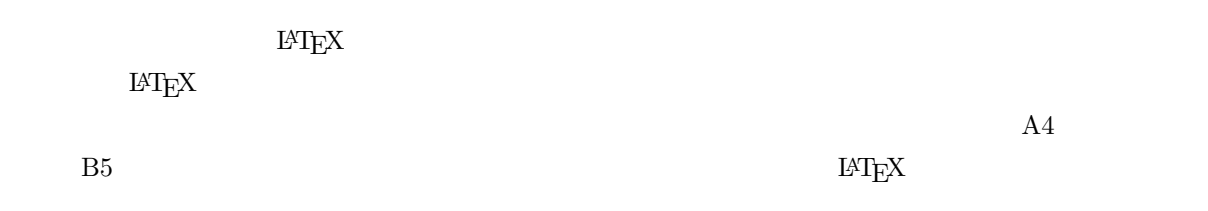

## $2.1$

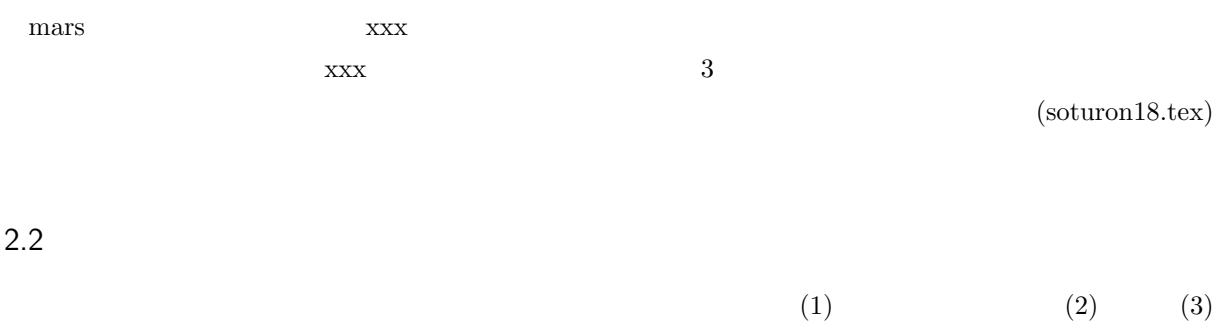

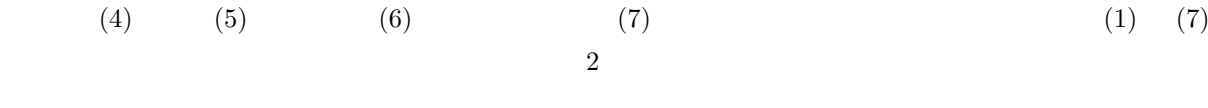

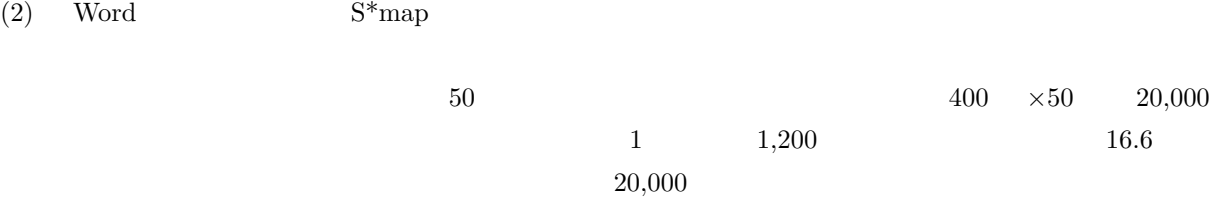

### 上と言う話を聴いたことがあります。よって本文を **17** ページ以上書くことにします。

 $100$ 

 $(4)$   $800$ 

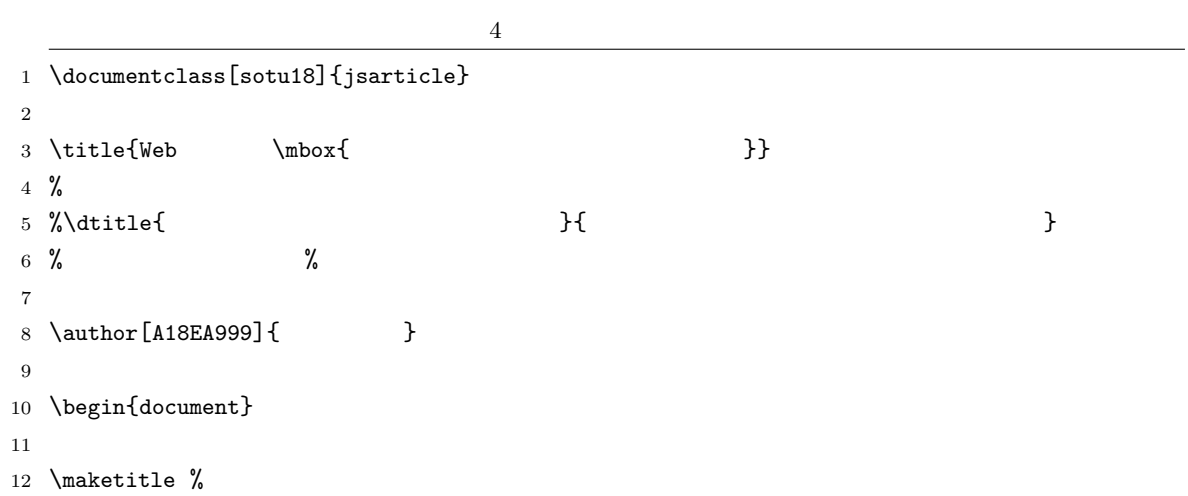

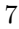

```
13
14 \begin{abstract}
15 800
16 \end{abstract}
17
18 \tableofcontents %19
20 \section{ }
21
2223
24 \section{ \}25
26 \begin{thebibliography}{99}
27 \bibitem{latex} Leslie Lamport Edgar Cooke
28 \lambda \lambda \lambda \lambda \lambda29 \end{thebibliography}
30
31 \section{ }
32
33 \subsection{ web : index.php}
34
35 \ListIn{../www/index.php}
36
37 \end{document}
\bullet
```
 $\mbox{$\tt mbox{}}\xspace$ 

 $\bullet$ 

 $\bullet$ 

ものは、これは、説明文中で何行目の事を説明しているのか。

 $\left\{ \right. \}$ 

 $\overline{\phantom{0}}$ 

 $\overline{\phantom{a}}$ 

 $\langle$ ListIn{ }

\begin{FV} \end{FV}

for (\$i=0;\$i<100;\$i++) { echo "I love you. <Br>\n"; }

 $\begin{array}{cc} \begin{array}{ccc} \text{bed}(V) \end{array} \end{array}$ 

```
for ($i=0;$i<100;$i++) {
   echo "I love you. < Br>\n";
}
```
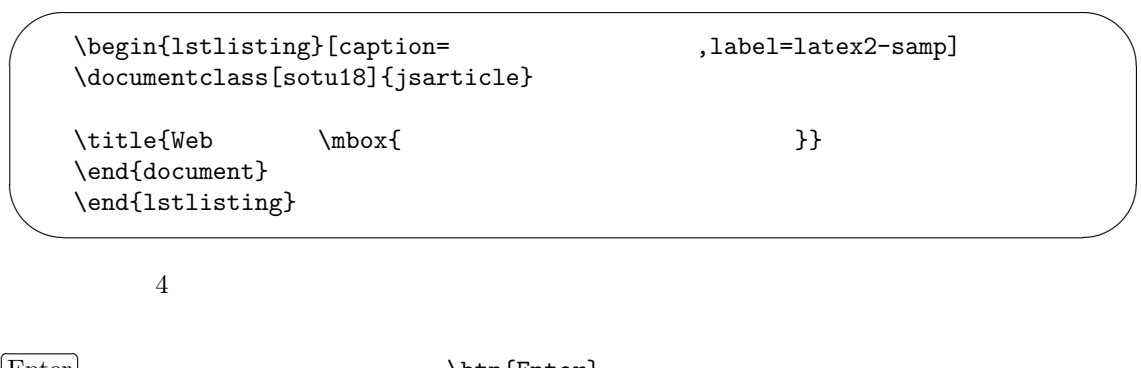

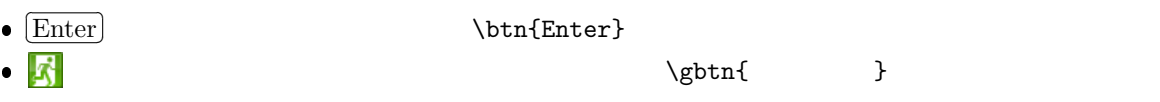